# **w.c.s. - Bug #24003**

# **La variable form\_role\_receiver\_emails ne se définit pas**

22 mai 2018 18:32 - Stéphane Laget

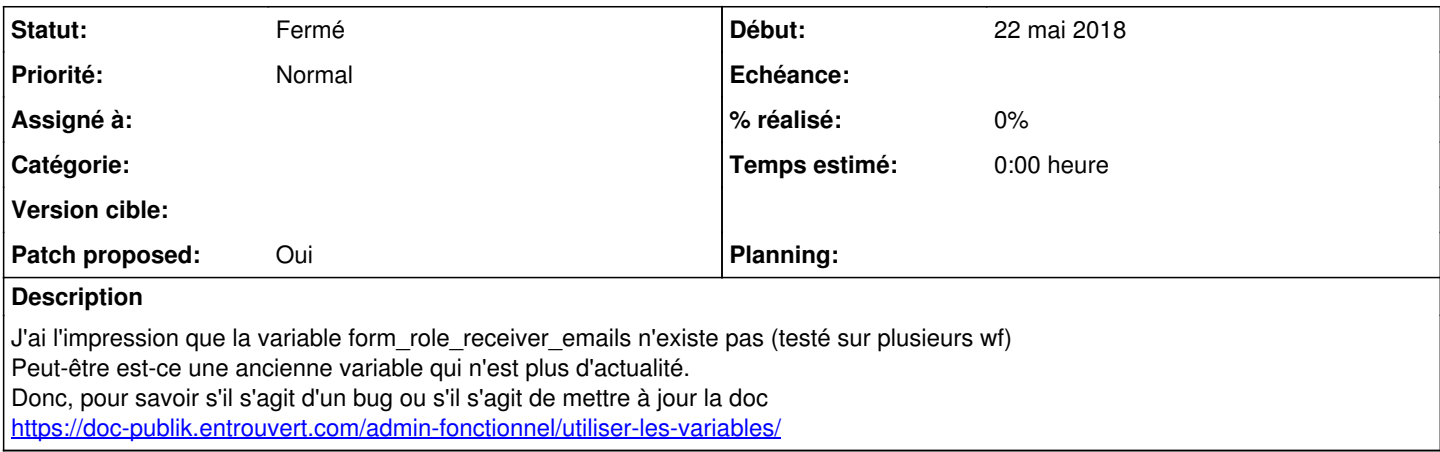

### **Révisions associées**

#### **Révision 4f138d14 - 27 mai 2018 14:27 - Frédéric Péters**

misc: always define form\_role\_<slug>\_emails (#24003)

#### **Historique**

### **#1 - 22 mai 2018 18:55 - Frédéric Péters**

Normalement elle est définie uniquement quand la case "Propager les courriels à tous les utilisateurs ayant ce rôle" n'est **pas** cochée; tu aurais l'adresse d'une demande et d'un rôle à regarder ?

### **#2 - 22 mai 2018 19:12 - Frédéric Péters**

(de tests locaux je confirme le fonctionnement attendu)

Cela étant, on peut discuter d'exposer form\_role\_receiver\_emails peu importe la case à cocher, et toujours la définir. (je ne pense pas que ça prête à conséquences)

#### **#3 - 22 mai 2018 19:17 - Frédéric Péters**

- *Fichier 0001-misc-always-define-form\_role\_-slug\_emails-24003.patch ajouté*
- *Statut changé de Nouveau à En cours*
- *Patch proposed changé de Non à Oui*

#### **#4 - 22 mai 2018 19:29 - Stéphane Laget**

je ne savais pas qu'elle ne se définissait que si la case à cocher n'était pas active. Donc pas de bug constaté, le fonctionnement attendu est ok, mais rien ne précise ce fonctionnement dans la doc.

#### **#5 - 23 mai 2018 00:41 - Thomas Noël**

Ack pour le patch.

Doc à mettre à jour sur <https://doc-publik.entrouvert.com/admin-fonctionnel/utiliser-les-variables/>

## **#6 - 27 mai 2018 14:28 - Frédéric Péters**

*- Statut changé de En cours à Résolu (à déployer)*

```
commit 4f138d141e4bdd44a527bd4c2e514093faa50262
Author: Frédéric Péters <fpeters@entrouvert.com>
Date:   Tue May 22 19:16:34 2018 +0200
```
misc: always define form\_role\_<slug>\_emails (#24003)

## **#7 - 27 mai 2018 14:29 - Frédéric Péters**

Concernant la doc, elle dit déjà "Les adresses électroniques associées au rôle en charge du traitement", elle ne précisait pas que ça ne s'appliquait pas systématiquement.

# **#8 - 23 décembre 2018 14:39 - Frédéric Péters**

*- Statut changé de Résolu (à déployer) à Solution déployée*

### **Fichiers**

0001-misc-always-define-form\_role\_-slug\_emails-24003.patch 858 octets 22 mai 2018 Frédéric Péters